<span id="page-0-1"></span><span id="page-0-0"></span>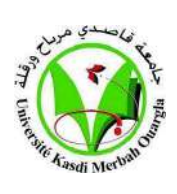

**UNIVERSITÉ KASDI MERBAH OUARGLA**

**Faculté de Mathématiques et des Sciences de la Matière**

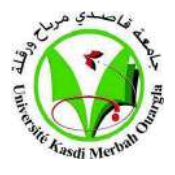

**DÉPARTEMENT de MATHÉMATIQUES**

#### **MASTER**

**Domaine : Mathematiques**

**Spécialité : Analyse**

**Option : Modélisation et Analyse numérique**

**Par : Fahima Ben Chebiba**

**Thème**

**Méthode d'itération variationnelle pour la résolution numérique d'une équation elliptique non linéaire.**

**Soutenue publiquement le : 14-09-2021**

**Devant la jurée :**

Dr. Mohammed Kouidri M.C.B. Université KASDI Merbah - Ouargla Président

Dr. Lemkeddem Mouna M.C.B. University KASDI Merbah - Ouargla Examinateur

Dr. Hichar Saliha M.C.B. Université KASDI Merbah - Ouargla Encadreur

**Année universitaire 2020/2021**

Tout d'abord, je remercie Allah de m'avoir donné le courage d'achever ce modeste travail de fin d'étude.

Sans oublier ma mére et ma famille qui me donnent tous les soutiens de ma carriére scolaire.

Je tiens à remercier vivement mon encadreur **Dr. Hichar Saliha** d'avoir accéptée de diriger ce projet de fin d'étude, sa gentillesse, sa disponibilitée et ses précieux conseilles.

Et je remercie les membres de jury d'avoir accepté d'examiner mon travail.

### D*édicaces*

Je dédie ce modeste travail á mes êtres les plus chers au monde A mes parents qui ont tout sacrifié pour mes études. A mes fréres 'Saddam' et 'Alhadj Oussama' et ma soeur 'Touria'. A tous mes amis et mes collégues. A tous ma famille 'Benchebiba'. A ma grande mère 'Yamina'. Enfin, je dédie ce travail à tous ceux qui m'ont aidés de prés ou de loin.

M. *Ben chebiba fahima*

# Table des matières

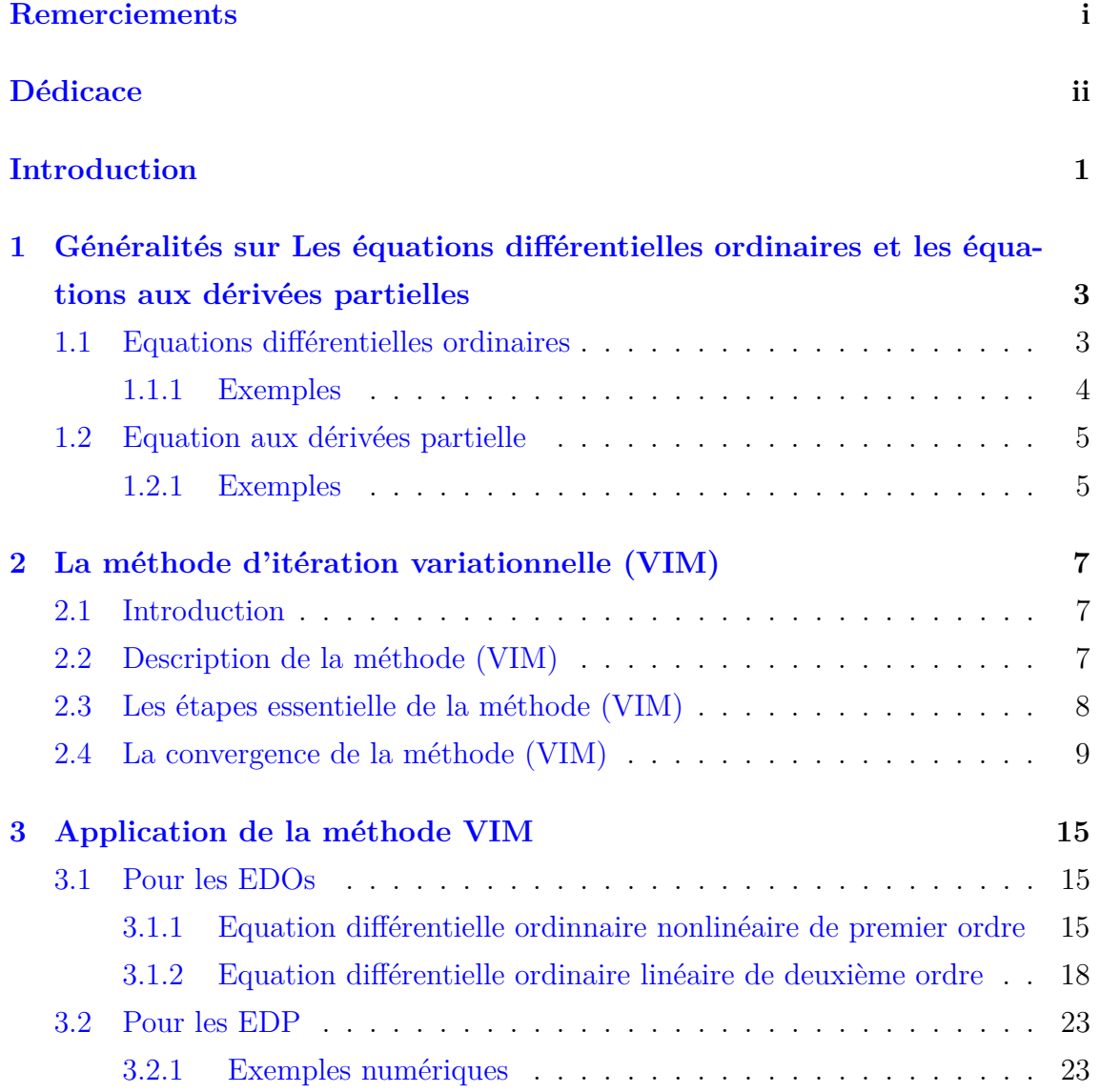

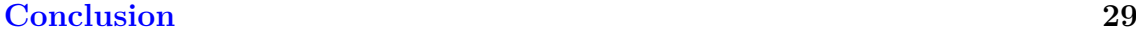

#### **[Bibliographie](#page-35-0) 30**

## Liste des tableaux

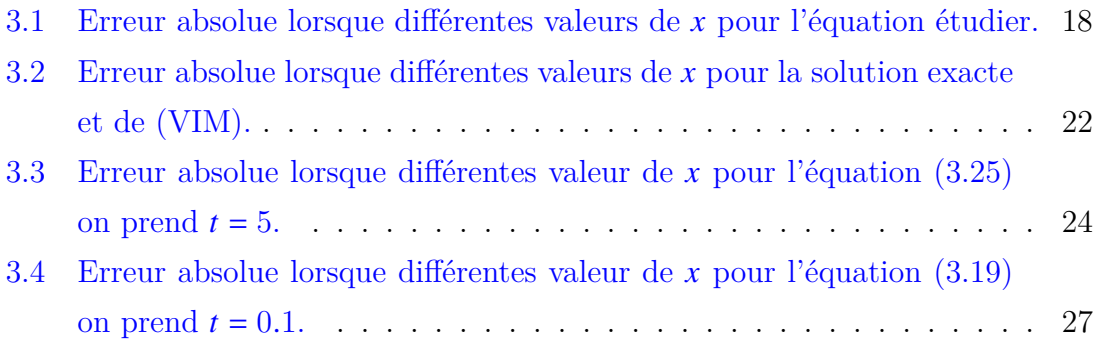

# Table des figures

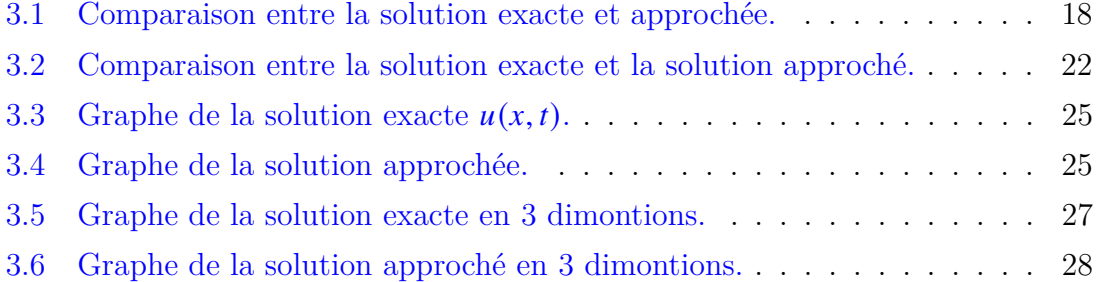

# **Notation**

<span id="page-7-0"></span>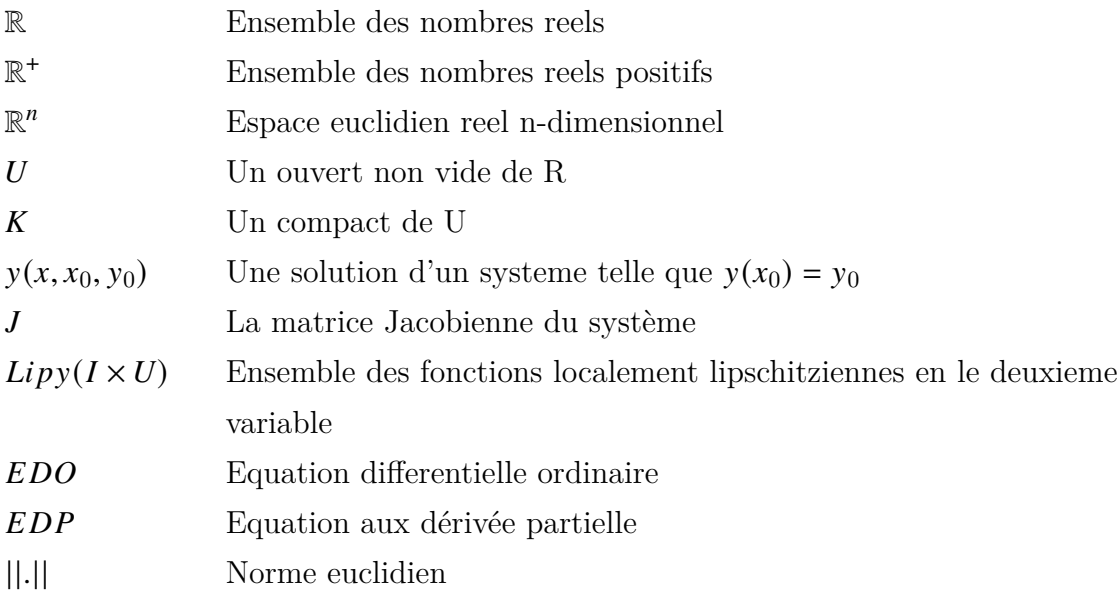

### **Introduction**

La plupart des phénoménes physiques, économiques et mathématiques,... sont modélisées à l'aide d'équations différentielles ordinaires (EDO) linéaires ou nonlinéaires et d'équations aux dérivées partielles linéaires ou nonlinéaires, et le dévelopement de ces sciences passe en partie par une meilleur compréhension des propriétés des solutions de ces équations EDO et EDP. Bien plus dans de nombreux domaines de pointes (industrie pétrolière prévision météorologique problèmes de la fusion contrôlée) et le progrès technique nécessite de résoudre numériquement des systèmes d'EDO et d'EDP parfois sont trés compliqueés afin d'obtenir des propriétés quantitatives des solutions.

Pour étudier la résolution d'EDO et d'EDP numériquement, nous utilisons la méthode d'itération variationnelle (VIM). C'est une méthode proposé par le mathé-maticien chinois Ji-Huan He<sup>[1](#page-0-1)</sup>[\[1\]](#page-37-0) elle a été utilisé pour résoudre une grande variété de problème linéaire et nonlinéaire avec des approximations convergent rapidement vers des solutions présices.

Cette approche est avec (succès) et efficacement appliquée au divers équations de physique telque les équations de retard différentielles, les équations différentielles ordinaires autonomes et aussi cette procédure est étudiée pour résoudre les EDO et les EDP.

Ce travail a pour la résolution numérique des équations elliptiques non linéaire par la méthode (VIM).

Dans le premier chapitre, on présente des généralités sur les équations différentielles ordinaires et les équations aux dirivées partielles.

<sup>1.</sup> Professeur : Ji-Huan He : Ingénieur a l'Université de Soochow en Chine a proposé la méthode (VIM) . "La méthode déforme un problème complexe en une série d'équations linéaires faciles à résoudre.

Ce deuxième chapitre, est consacré à la description de la méthode (VIM) et à sa convergence et les étapes essentielles de la méthode (VIM).

Le troixième chapitre on présente l'application de la méthode (VIM) pour la résolution numérique des (EDO) et (EDP).

# <span id="page-10-0"></span>**Chapitre**

# Généralités sur Les équations différentielles ordinaires et les équations aux dérivées partielles

#### <span id="page-10-1"></span>**1.1 Equations différentielles ordinaires**

Les équations différentielles sont utilisées pour construire des modèles mathématiques de phénomène physiques et biologiques ect, par conséquent les équations différentielles représentent un vast champ d'étude, aussi bien en mathématiques pures qu'en mathématiques appliquées.

#### **Définition 1.1:**

*Une équation différentielle ordinaire est une relation du type*

$$
F(x, u(x), u'(x), u''(x), ..., u^{n}(x)) = 0.
$$

*entre la variable*  $x \in \mathbb{R}$  *et les dérivées de la fonction inconnue*  $u$  *au point*  $x$ . *La fonction est une fonction de plusieur variables*

$$
(x, y) \to F(x, y).
$$

*on prendra* x dans un intervalle *I* de  $\mathbb{R}$  (*I* peut être tout entier) et  $y = (y_0, ..., y_n)$ *est dans*  $\mathbb{R}^{n+1}$ *.* 

*Une équation différentielle ordinaire également notée EDO dans le domaine des équations différentielles ordinaires nous avons des EDO linéaires et des EDO non linéaires de différents degrés.*

#### <span id="page-11-0"></span>**1.1.1 Exemples**

Une EDO linéaire du 1<sup>ier</sup> ordre de type

$$
\begin{cases} u' + p(x)u = q(x), \\ u(0) = \alpha. \end{cases}
$$

par exemple :

$$
\begin{cases} u' - u = e^x, \\ u(0) = 0. \end{cases}
$$

J. Un EDO linéaire du 2 éme ordre de type :

$$
\begin{cases}\nu''(x) + au'(x) + bu(x) = g(x), \\
u(0) = \alpha, \\
u'(0) = \beta.\n\end{cases}
$$

par exemple :

$$
\begin{cases} u''u = 0, \\ u(0) = 1, \\ u'(0) = 1. \end{cases}
$$

Une EDO nonlinéaire du 1<sup>ier</sup> ordre de type

$$
\begin{cases} u' + p(x)u^n = q(x) & n \in \mathbb{N}; \\ u(0) = \alpha. \end{cases}
$$

par exemple :

$$
\begin{cases}\nu' + u^2 = 1, \\
u(0) = 0.\n\end{cases}
$$

 $\overline{a}$ 

#### <span id="page-12-0"></span>**1.2 Equation aux dérivées partielle**

Les EDP sont un sujet de recherche actif en mathématiques et elles sont à l'origine de la création de beaucoup de concepts de math, comme, par exemple transformée de Fourier et la théorie des distributions.

**Définition 1.2:** *Une équation aux dérivée partielle (EDP) est une relation fonctionnelle entre une fonction inconnue*  $u$  *de plusieur variable*  $(u = u(x_1, ..., x_n))$  *est ses dérivées*  $(x_1, ..., x_n) \in I$  avec  $I$  un ouvert de  $\mathbb{R}^n$ ,  $n > 2$ .

*Les EDP c'est une fonction de plusieurs variables indipendantes en nombre fini de type :*

$$
F(x, y, ..., u, \frac{\partial u}{\partial x}, \frac{\partial u}{\partial y}, \frac{\partial^2 u}{\partial x^2}, ..., \frac{\partial^n u}{\partial x^n}) = 0.
$$

*une telle équation est dit d'ordre quand elle contient au moins une dérivée partielle d'ordre .*

*Comme pour les EDO, on parle d'EDP linéaire ou non linéaire par du degrés.*

#### <span id="page-12-1"></span>**1.2.1 Exemples**

Une EDP linéaire du 1<sup>ier</sup> ordre de type

$$
A(x, y)\frac{\partial u}{\partial x} + B(x, y)\frac{\partial u}{\partial y} + C(x, y) = D(x, y).
$$

par exemple

$$
\begin{cases} \frac{\partial u}{\partial x} + y \frac{\partial u}{\partial y} = 0, \\ u(x, y) = f(y e^{-x}). \end{cases}
$$

J. Une EDP linéaire du 2 éme ordre de type

$$
A(x, y) = \frac{\partial^2 u}{\partial x^2} + B(x, y) \frac{\partial^2 u}{\partial x \partial y} + C(x, y) \frac{\partial^2 u}{\partial y^2} + 2D(x, y) \frac{\partial u}{\partial x} + 2E(x, y) \frac{\partial u}{\partial y} + F(x, y)u = H(x, y).
$$

avec  $A, B, C, D, E$  et  $F$  sont des constantes.

Un EDP nonlinéaire du 1<sup>ier</sup> ordre de type

$$
A(x, y)\frac{\partial u}{\partial x} + B(x, y)\frac{\partial u}{\partial y} + C(x, y) = D(x, y).
$$

$$
\frac{\partial u}{\partial x} + \frac{\partial u}{\partial y}\sin u = 0.
$$

On considère le système suivante :

$$
\begin{cases}\ny' = f(x, y), & (x, y) \in \Omega = I \times u.\ny(x_0) = y_0.\n\end{cases}
$$
\n(1.1)

où  $\Omega = I \times U$  un ouvert de  $\mathbb{R}^+ \times \mathbb{R}^n$  et  $f : \Omega = I \times U \to \mathbb{R}^n$  une fonction donnée.

#### **Définition 1.3** (solution)**:**

*Une solution de* (1, 1) *sur un intervalle*  $I \subseteq \mathbb{R}$  *est une fonction dérivable*  $y : I \to \mathbb{R}^n$ *telque*

- *(i)*  $\forall x \in I$ ,  $(x, y(x)) \in \Omega$ .
- *(i)* ∀*x* ∈ *I*,  $y'(x) = f(x, y|x|)$ *.*

#### **Définition 1.4:** *[\[8\]](#page-37-1)*

Soit E un sous-ensemble ouvert de  $\mathbb{R}^n$ . On dit qu'une fonction  $f: E \to \mathbb{R}^n$  satisfait *une condition de lipschitz sur s'il ya une constante positive telle que pour tout*  $x, y \in E$ ,

$$
|f(x) - f(y)| \le k|x - y|
$$

*on dit que la fonction*  $f$  *est localement lipschitz sur*  $E$  *si pour chaque point*  $x_0 \in E$ *il y a un voisinage*  $N_{\varepsilon}(x_0)$  *de*  $x_0$ *, et une constante*  $k_0 > 0$ *, telles que pour tout*  $x, y \in N_{\varepsilon}(x_0)$ 

$$
|f(x) - f(y)| \le k_0 |x - y|
$$

#### **Théorème 1.1** (**Arzela** [1](#page-0-1) **-Péano** [2](#page-0-1) **):** *[\[8\]](#page-37-1)*

*Si la fonction f est continue, alors pour tout point*  $(x0, y0) \in I \times U$  passe au moins *une solution maximale*  $y(x, x0, y0)$  *de système (1.1) définie sur* $J \subseteq I$ *.* 

#### **Théorème 1.2** (**Cauchy** [3](#page-0-1) **.Linschitz** [4](#page-0-1) **):** *[\[9\]](#page-37-2)*

*Soit un ensemble ouvert*  $U \subset \mathbb{R}^n$ , si  $f : I \times U \to \mathbb{R}^n$  est continue et  $f \in \text{lipy}(I \times U)$ , *alors pour tout couple*  $(x_0, y_0) \in I \times U$ , *il existe*  $\delta > 0$ *. telle que le problème* (1.1) *posséde une unique solution définie sur*  $[x_0 - \delta, x_0 + \delta] \subset I$ .

<sup>1.</sup> Cesare Arzelà(1847-1912) est un mathématicien et universitaire italien qui enseigna à l'université de bologne.

<sup>2.</sup> Giuseppe Péano (1858-1932) est un mathématicien et linguiste italien.

<sup>3.</sup> Augustin louis Cauchy (1789-1857) est un mathématicien français.

<sup>4.</sup> Rudolf Lipschitz (1830-1903) est un mathématicien allemand.

# <span id="page-14-0"></span>l<br>Chapitre

# La méthode d'itération variationnelle (VIM)

#### <span id="page-14-1"></span>**2.1 Introduction**

La méthode itérative variationnelle (VIM) a été développé par Je-Haun-He au début des années 1990. Cette méthode a été utilisée par beaucoup des chercheurs dans un variété de champs scientifiques et peut résoudre des problèmes non linéaires, et a été proposé la première fois pour résoudre des problèmes en mécanique. La méthode est basé sur la détermination de multiplicateur de Lagrange de façon optimale par l'intermédiaire de la théorie variationnelle.

#### <span id="page-14-2"></span>**2.2 Description de la méthode (VIM)**

Nous considérons l'équation différentielle suivante [2]

<span id="page-14-3"></span>
$$
L(u) + N(u) = g(x).
$$
 (2.1)

où : L est un opérateur linéaire, N est un opérateur non linéaire  $g(x)$  est une fonction connue.

Nous pouvons construire une correction fonctionnelle selon la méthode itérative variationnelle suivante :

$$
u_{n+1}(x) = u_n(x) + \int_0^x \lambda(t) [Lu_n(t) + Nu_n(t) - g(t)] dt,
$$
\n(2.2)

où  $\lambda$  est un multiplicateur général de Lagrange. L'indice *n* représente la  $n^{\text{éme}}$  approximation  $\tilde{u}_n(t)$  une variation limitée qui signifie  $\delta \tilde{u}_n(t) = 0$ . La solution est donnée par  $u(x) = \lim_{n \to \infty} u_n(x).$ 

#### <span id="page-15-0"></span>**2.3 Les étapes essentielle de la méthode (VIM)**

La méthode (VIM) comporte deux étapes essentielles sont :

#### **Le premier étape** :

Nous avons déterminer la multiplicateur de Lagrange  $\lambda$ . On  $a : L =$  $\frac{dS}{d}$  $\overline{dt^m}$ 

 $\text{Si}: m = 1, \quad \lambda(t) = (-1)^{1}(1) = -1.$ Si :  $m = 2$ ,  $\lambda(t) = (-1)^2 (t - x) = t - x$ . Si :  $m = 3$ ,  $\lambda(t) = (-1)^3 \frac{(t - x)^2}{1}$  $\overline{x}$ ! . Si :  $m = 4$ ,  $\lambda(t) = (-1)^4 \frac{(t - x)^3}{1}$  $\overline{x}$ ! . d'une maniére général

$$
\lambda(t)=(-1)^m\frac{(t-x)^{m-1}}{m-1}.
$$

et on utilise le premier condition dans on suppose  $u_0(x)$ 

$$
L = \frac{d}{dt}, \quad u_0(x) = u(0).
$$
  
\n
$$
L = \frac{d^2}{dt^2}, \quad u_0(x) = u(0) + xu'(0).
$$
  
\n
$$
L = \frac{d^3}{dt^3}, \quad u_0(x) = u(0) + xu'(0) + \frac{x^2}{2!}u''(0).
$$
  
\n
$$
\vdots \qquad \qquad \vdots
$$
  
\n
$$
L = \frac{d^m}{dt^m}, \quad u_0(x) = u(0) + xu(0) + ... + \frac{x^{m-1}}{m-1}u^{m-1}(0).
$$

Dans le deuxiéme étape on va déterminer la formule d'itération

$$
u_{m+1}(x) = u_m(x) + \int_0^x (-1)^m \frac{(t-x)^{m-1}}{(m-1)!} [Lu_m(t) + Nu_m(t) - g(t)]dt.
$$

#### <span id="page-16-0"></span>**2.4 La convergence de la méthode (VIM)**

La méthode (VIM) transforme l'équation différentielle donnée en une suite de fonction récurrente. La limite de cette suite est la solution de l'équation différentielle donnée.

Pour étudier la convergence de la méthode (VIM) on va utiliser la théorème suivante :

#### <span id="page-16-1"></span>**Théorème 2.1:** *[\[4\]](#page-37-3)*

*Soit*  $E$  *est un espace de Banach et*  $A : E \longrightarrow E$  *est une application non linéaire. on suppose que l'application vérifie la condition suivant :*

$$
||A(u) - A(\bar{u})|| \le B||u - \bar{u}|| \quad \forall u, \bar{u} \in E,
$$
\n(2.3)

 $o\hat{u}$  0 <  $B$  < 1*. Alors l'application* A admet une point fixe unique,  $u \in E$  tel que :  $A(u) = u$  avec

<span id="page-16-2"></span>
$$
u_{n+1} = A(u_n),\tag{2.4}
$$

*une suite converge vers le point fixe de A*.

#### **démonstration 1:**

 $\forall u_i \in E, i = 0, 1, ..., l, k, ...$ *n* on a dit :

$$
||u_{k} - u_{l}|| \le ||u_{k} - u_{k-1}|| + ||u_{k-1} - u_{k-2}|| + ... + ||u_{l+1} - u_{l}||
$$
  
\n
$$
= ||A_{k-1} - A_{k-2}|| + ||A_{k-2} - A_{k-3}|| + ... + ||A_{l} - A_{l-1}||
$$
  
\n
$$
\le \beta ||u_{k-1} - u_{k-2}|| + \beta ||u_{k-2} - u_{k-3}|| + ... + \beta ||u_{l} - u_{l-1}||
$$
  
\n
$$
\le (\beta^{k-2} + \beta^{k-3} + \beta^{k-4} + ... + \beta^{l-1}) ||u_{1} - u_{0}||
$$
  
\n
$$
\le \frac{\beta^{l-1}}{1-\beta} ||u_{1} - u_{0}||.
$$
 (2.5)

*On peut suppose que*  $1 < l < k$  alors  $||u_k - u_l|| \rightarrow 0$ , car  $k, l \rightarrow \infty$ . Donc  $(u_k)_{k=1}^{\infty}$ *est une suite de Cauchy puisque est un espace de Banach, la suite converge vers une point fixe.*

*D'après le théorème [2.1,](#page-16-1) pour l'application non linéaire :*

$$
A(u_n) = u_n(x) + \int_0^x \lambda(t) [Lu_n(t) + N\tilde{u}_n(t) - g(t)]dt,
$$
 (2.6)

*une condition suffisante pour la convergence de la méthode (VIM) est que doit être strictement contractante avec la suite* [\(2.4\)](#page-16-2) *converge vers le point fixe qui est aussi la solution du problème* [\(2.1\)](#page-14-3)*.*

#### **démonstration 2** ( Convergence)**:** *[\[10\]](#page-37-4)*

*pour trouver la validité de présedent théorème, nous étudions la convergence de différentes équations en utilisant cette dernière.*

*On considére le problème de valeur initiale du second ordre suivante :*

<span id="page-17-0"></span>
$$
\begin{cases}\nu''(x) = f(x, u(x), u(\alpha(t))), & x \in [0, X], \\
u'(x) = \varphi'(x), & x \in [-t, 0], \\
u(x) = \varphi(x), & x \in [-X, 0].\n\end{cases}
$$
\n(2.7)

*où*  $\varphi(x)$  *et une fonction dérivable,*  $\alpha(x) \in C^1[0, X]$  *ent une fonction croissante strictement monotone et satisfait que*  $-t \leq \alpha(x) \leq x$  *et*  $\alpha(0) = -t$ . Il existe  $x_1 \in [0, X]$ *tel que*  $\alpha(x_1) = 0$  *et*  $q : D = [0, X] \times \mathbb{R} \rightarrow \mathbb{R}$  *est un continu donné cartagraphie et satisfait la condition de Lipschitz*

<span id="page-17-2"></span>
$$
||q(x, y_1, z) - q(x, y_2, z)|| \le \beta_0 ||y_1 - y_2||
$$
  

$$
||q(x, y, z_1) - q(x, y, z_2)|| \le \beta_1 ||z_1 - z_2||
$$
 (2.8)

 $o\hat{u}$   $\beta_0$ ,  $\beta_1$  *sont des constantes de lipchitz.*  $\Vert . \Vert$ *, désigne la norme. par la méthode*  $(VIM) = pour (2.7) trouve :$  $(VIM) = pour (2.7) trouve :$  $(VIM) = pour (2.7) trouve :$ 

$$
u_{n+1}(x) = u_n(x) + \int_0^x \lambda(x, \xi) \left[ u''_n(\xi) - \tilde{q}(\xi, u_n(\xi), \varphi(\alpha(\xi))) \right] d\xi, \quad 0 < x < x_1;
$$
 (2.9)

<span id="page-17-1"></span>
$$
u_{n+1}(x) = u_n(x) + \int_0^{x_1} \lambda(x,\xi) \left[ u''_n(\xi) - \tilde{q}(\xi, u_n(\xi), \varphi(\alpha(\xi))) \right] d\xi + \int_{x_1}^x \lambda(x,\xi) \left[ u''_n(\xi) - \tilde{q}(\xi, u_n(\xi), u_n(\alpha(\xi))) \right] d\xi, \quad x > x_1;
$$
 (2.10)

*où*  $u_n(x) = \varphi(x)$  *pour*  $x \cdot \epsilon[-t, 0]$   $\tilde{q}$  *est une fonction restreinte, d'ou*  $\delta \tilde{q} = 0$  *alors :* 

$$
\delta u_{n+1}(x)
$$
  
=  $\delta y_n(x)$   
+  $\int_0^x \delta \lambda(x,\xi) [u''_n(\xi) - \tilde{q}(\xi, u_n(\xi), \varphi(\alpha(\xi)))] d\xi$   
=  $\delta u_n(x) + \int_0^x \delta \lambda(x,\xi) u''_n(\xi) d\xi$ , 0 < x < x<sub>1</sub>; (2.11)

*on integré l'équation* [\(2.10\)](#page-17-1) *par parties :*

$$
\delta u_{n+1}(t)
$$
\n
$$
= \delta u_n(t)
$$
\n
$$
+ \int_0^{x_1} \delta \lambda(x,\xi) \left[ u''_n(\xi) - \tilde{q}(\xi, u_n(\xi), \varphi(\alpha(\xi))) \right] d\xi
$$
\n
$$
+ \int_{x_1}^x \delta \lambda(x,\xi) \left[ u''_n(\xi) - \tilde{q}(\xi, u_n(\xi), u_n(\alpha(\xi))) \right] d\xi
$$
\n
$$
= \delta u_n(x) + \delta \lambda(x,\xi) u'_n(\xi) \Big|_{\xi=x}
$$
\n
$$
- \frac{\partial \lambda(t,\xi)}{\partial \xi} \delta u_n(\xi) \Big|_{\xi=x} + \int_0^x \frac{\partial^2 \lambda(x,\xi)}{\partial \xi^2} \delta u_n(\xi) d\xi.
$$
\n(2.12)

*la condition de stationnarité est :*

<span id="page-18-0"></span>
$$
\frac{\partial^2 \lambda(x,\xi)}{\partial \xi^2} = 0,
$$
  
\n
$$
1 - \frac{\partial \lambda(x,\xi)}{\partial \xi}\Big|_{\xi=x} = 0,
$$
  
\n
$$
\lambda(x,\xi)\Big|_{\xi=x} = 0.
$$
\n(2.13)

*Alors, la multiplicateur de Lagrange*  $\lambda$ .

$$
\lambda(t,\xi) = \xi - t. \tag{2.14}
$$

*par la formule d'itération variationnelle dans* [\(2.13\)](#page-18-0) *:*

<span id="page-18-1"></span>
$$
u_{n+1}(x) = u_n(x) + \int_0^x (\xi - x) \left[ u''_n(\xi) - q(\xi, u_n(\xi), \varphi(\alpha(\xi))) \right] d\xi, \quad 0 < x < x_1; \tag{2.15}
$$

<span id="page-19-0"></span>
$$
u_{n+1}(x) = u_n(x) + \int_0^{x_1} (\xi - t) \left[ y_m''(\xi) - q(\xi, u_n(\xi), \varphi(\alpha(\xi))) \right] d\xi + \int_{x_1}^x (\xi - x) \left[ u_n''(\xi) - q(\xi, u_n(\xi), u_n(\alpha(\xi))) \right] d\xi, \quad x > x_1;
$$
 (2.16)

**Théorème 2.2:** *Suppose que le problème de la valeur initiale* [\(2.7\)](#page-17-0) *satisfait la condition* (2), *et*  $u(x), u_i(x) \in C^2[0, X], i = 1, 2, ...$  *Alors la suite*  $\{u_n(x)\}_{n=1}^{\infty}$  *definie par* [\(2.15\)](#page-18-1) *et* [\(2.16\)](#page-19-0) *avec*  $u_0(x)$  *converge vers la solution de* [\(2.7\)](#page-17-0)*.* 

**démonstration 3:** *D'après* [\(2.7\)](#page-17-0)*, on a*

<span id="page-19-1"></span>
$$
u(x) = u(x) + \int_0^x (\xi - x) \left[ u''(\xi) - q(\xi, u(\xi), \varphi(\alpha(\xi))) \right] d\xi, 0 < x < x_1; \tag{2.17}
$$

<span id="page-19-2"></span>
$$
u(x) = u(x) + \int_0^{x_1} (\xi - x) [u''(\xi) - q(\xi, u(\xi), \varphi(\alpha(\xi)))] d\xi
$$
  
+ 
$$
\int_{x_1}^x (\xi - x) [u''(\xi) - q(\xi, u(\xi), u(\alpha(\xi)))] d\xi, \quad x > x_1;
$$
 (2.18)

*Soit*  $A_i(x) = u_i(x) - u(x), i = 0, 1, ..., n$ . *Si*  $x \le 0$ , *alors*  $A_i(x) = 0, i = 0, 1, ...$  *De* [\(2.15\)](#page-18-1) *et* [\(2.17\)](#page-19-1)*, nous avons*

$$
A_{n+1}(x) = A_n(x)
$$
  
+  $\int_0^x (\xi - x) A''_n(\xi) - (q (\xi, u_n(\xi), \varphi(\alpha(\xi))))$   
-  $q(\xi, u(\xi), \varphi(\alpha(\xi))) d\xi, \quad 0 < x < x_1;$  (2.19)

*De* [\(2.16\)](#page-19-0) *et* [\(2.18\)](#page-19-2)*, on a*

$$
A_{n+1}(x) = A_n(x)
$$
  
+  $\int_0^{x_1} (\xi - x) [A''_n(\xi) - (q(\xi, u_n(\xi), \varphi(\alpha(\xi))))$   
-  $q(\xi, u(\xi), \varphi(\alpha(\xi))))]d\xi$   
+  $\int_{x_1}^x (\xi - x) [A''_n(\xi) - (q(\xi, u_n(\xi), u_n(\alpha(\xi)))$   
-  $q(\xi, u(\xi), u(\alpha(\xi)))]d\xi, \quad x > x_1;$  (2.20)

*Utilisant intégration par partie, on a*

$$
A_{n+1}(x) = A_n(x) + \int_0^x (\xi - x) A''_n(\xi) d\xi
$$
  
\n
$$
- \int_0^x (\xi - x) [q (\xi, u_n(\xi), \varphi(\alpha(\xi))))\n- q(\xi, u(\xi), \varphi(\alpha(\xi)))] d\xi
$$
  
\n
$$
= - \int_0^x (\xi - x) [q (\xi, u_n(\xi), \varphi(\alpha(\xi)))
$$
  
\n
$$
- q(\xi, u(\xi), \varphi(\alpha(\xi)))] d\xi, \quad 0 < x < x_1;
$$
  
\n
$$
A_{n+1}(x) = A_n(x) + \int_0^x (\xi - x) A''_n(\xi) d\xi
$$
  
\n
$$
- \int_0^{x_1} (\xi - x) [q (\xi, u_n(\xi), \varphi(\alpha(\xi)))
$$
  
\n
$$
- q(\xi, u(\xi), \varphi(\alpha(\xi)))] d\xi
$$
  
\n
$$
- \int_{x_1}^x (\xi - x) [q (\xi, u_n(\xi), u_n(\alpha(\xi)))
$$
  
\n
$$
- q(\xi, u(\xi), u(\alpha(\xi)))] d\xi
$$
  
\n
$$
- \int_0^{x_1} (\xi - x) [q (\xi, u_n(\xi), \varphi(\alpha(\xi)))
$$
  
\n
$$
- q(\xi, u(\xi), \varphi(\alpha(\xi)))] d\xi
$$
  
\n
$$
- \int_{x_1}^{x_1} (\xi - x) [q (\xi, u_n(\xi), \varphi(\alpha(\xi)))
$$
  
\n
$$
- q(\xi, u(\xi), \varphi(\alpha(\xi)))] d\xi, \quad x > x_1;
$$

*Comme*  $[\alpha^{-1}(x)]'$  *est borné,*  $M = \max_{-T \leq \xi \leq \alpha(X)} (\alpha^{-1}(\xi))'$  *est borné. De plus, il découle de* [\(2.8\)](#page-17-2) *et l'inégualité*  $|\xi - x| \leq X$  *que* 

$$
||A_{n+1}(t)|| \le \int_0^x |x - \xi| ||q(\xi, u_n(\xi), \varphi(\alpha(\xi)))
$$
  
\n
$$
-q(\xi, u(\xi), \varphi(\alpha(\xi))) || d\xi
$$
  
\n
$$
\le \int_0^x X\beta_0 ||u_n(\xi) - u(\xi)|| d\xi
$$
  
\n
$$
= \int_0^x X\beta_0 ||A_n(\xi)|| d\xi, \quad 0 < x < x_1;
$$
 (2.22)

$$
||A_{n+1}(t)|| \leq \int_0^{x_1} |x - \xi| ||q(\xi, u_n(\xi), \varphi(\alpha(\xi)))
$$
  
\n
$$
-q(\xi, u(\xi), \varphi(\alpha(\xi))) ||d\xi
$$
  
\n
$$
+ \int_{x_1}^x |x - \xi| ||q(\xi, u_n(\xi), u_n(\alpha(\xi)))
$$
  
\n
$$
-q(\xi, u(\xi), u(\alpha(\xi))) ||d\xi
$$
  
\n
$$
\leq \int_0^{x_1} X\beta_0 ||u_n(\xi) - u(\xi)|| d\xi
$$
  
\n
$$
+ \int_{x_1}^x X(\beta_0 ||A_n(\xi)|| + \beta_1 ||A_n(\alpha(\xi))||) d\xi
$$
  
\n
$$
= \int_0^x X\beta_0 ||A_n(\xi)|| d\xi + \int_{x_1}^x X\beta_1 ||A_n(\alpha(\xi))|| d\xi
$$
  
\n
$$
= \int_0^x X\beta_0 ||A_n(\xi)|| d\xi
$$
  
\n
$$
+ \int_{\alpha(x_1)}^{\alpha(x)} X\beta_1 ||A_n(\xi)|| (\alpha^{-1}(\xi))' d\xi
$$
  
\n
$$
\leq XM\beta \int_0^x ||A_n(\xi)|| d\xi, \quad x > x_1;
$$

*tel que :*  $\beta = \max \beta_i, i = 1, 2$ *. De plus,* 

$$
||A_{n+1}(x)|| \le (XM\beta)^2 \int_0^x \int_0^{s_1} ||A_{n-1}(s_2)|| ds_2 ds_1
$$
  
\n
$$
\le (XM\beta)^3 \int_0^t \int_0^{s_1} \int_0^{s_2} ||A_{n-2}(s_3)|| ds_3 ds_2 ds_1
$$
  
\n
$$
\le (XM\beta)^4 \int_0^t \int_0^{s_1} \int_0^{s_2} \int_0^{s_3} ||A_{n-3}(s_4)|| ds_4 ds_3 ds_2 ds_1
$$
  
\n...  
\n
$$
\le (XM\beta)^{n+1} \int_0^x \int_0^{s_1} \int_0^{s_2} \cdots \int_0^{s_n} ||A_0(s_{n+1})|| ds_{n+1} \cdots ds_3 ds_2 ds_1,
$$
\n(2.24)

*où*  $||A_0(x)||$  *est constant. Par conséquent, nous avons* 

$$
||A_{n+1}(x)|| \le ||A_0(x)|| \frac{(XM\beta)^{n+1}}{(n+1)!} \longrightarrow 0, \quad (n \longrightarrow \infty)
$$
 (2.25)

# <span id="page-22-0"></span>l<br>Chapitre

## Application de la méthode VIM

Dans ce chapitre on a des applications sur des EDO et EDP linéaire et nonlinéaire avec la Méthode (VIM)

#### <span id="page-22-1"></span>**3.1 Pour les EDOs**

Afin d'obtenir la solution de certaines équation différentilles ordinaires d'une maniére (VIM) nous suivons des étapes de base suivantes :

#### <span id="page-22-2"></span>**3.1.1 Equation différentielle ordinnaire nonlinéaire de premier ordre**

**Déscription de la méthode**[\[2\]](#page-37-5)

Considérons l'équation différentielle ordinnaire non linéaire d'ordre 1 suivante

$$
\begin{cases}\n u' + p(x)u^2 = q(x), \\
 u(0) = \alpha.\n\end{cases}
$$
\n(3.1)

avec  $p, q$  sont deux fonctions continues et dérivables.

La fonction de correction pour cette équation est donnée par

$$
u_{n+1} = u(x) + \lambda(t) \int_0^x \left[ u'_n(t) + p(t)\tilde{u}_n^2(t) - q(t) \right] dt,
$$
 (3.2)

où  $\lambda$  est le multiplicateur de Lagrange. Ici  $\lambda$  peut être une constante ou une

fonction de t, et  $\tilde{u}_n^2(t)$  est une valeur restreinte d'où  $\delta \tilde{u}_n^2(t) = 0$ .

prenant la variation des côtes de l'équation (3.2) on obtient

$$
\delta u_{n+1} = \delta u_n(x) + \delta \lambda(t) \int_0^x \left[ u'_n(t) + p(t) \tilde{u}_n^2(t) - q(t) \right] dt,
$$
\n(3.3)

on utilisant le fait que  $\delta \tilde{u}_n^2 = 0$ 

$$
\delta u_{n+1} = \delta u_n(x) + \delta \lambda(t) \int_0^x \left[ u'_n(t) - q(t) \right] dt, \tag{3.4}
$$

l'integration de l'équation (3.4) par parties donne

$$
\delta u_{n+1} = \delta u_n + \delta \lambda(t) \Big|_0^x - \delta \int_0^x \lambda'(t) \left( u_n(t) - q(t) \right) dt, \tag{3.5}
$$

où

$$
\delta u_{n+1} = \delta \left( 1 + \lambda(t) \Big|_{t=x} \right) u_n - \delta \int_0^x \lambda'(t) \left( u_n(t) - q(t) \right) dt, \tag{3.6}
$$

la condition d'extremum de  $u_{n+1}$  exige que  $\delta u_{n+1} = 0$  cela veut dire que le coté gauche de (3.6) est nulle et par conséquent le côté droit devrait être égal à zero egalement.

cela donne les conditions de stationnarité :

$$
\begin{cases} 1 + \lambda(t)|_{t=x} = 0, \\ \lambda'(t)|_{t=x} = 0. \end{cases} \tag{3.7}
$$

alors  $\lambda(t) = -1$ .

la substitution de cette valeur de multiplicateur de Lagrange dans (3.2) donne la formule d'itération suivante

$$
u_{n+1} = u_n(x) - \int_0^x (u'_n(t) + p(t)u_n^2(t) - q(t))dt,
$$
\n(3.8)

Etant donné $u(0) = \alpha,$  nous pouvons sélectionner l'approximation initiale  $u_0 = \alpha.$ 

En utilisant cette sélection dans l'équation (3.8) nous obtenons les approximations succesives suivantes :

$$
\begin{cases}\nu_0(x) &= \alpha, \\
u_1(x) &= \alpha - \int_0^x \left[ u'_0(t) + p(t)u_0^2(t) - q(t) \right] dt, \\
u_2(x) &= u_1(x) - \int_0^x \left[ u'_1(t) + p(t)u_1^2(t) - q(t) \right] dt, \\
u_3(x) &= u_2(x) - \int_0^x \left[ u'_2(t) + p(t)u_2^2(t) - q(t) \right] dt, \\
\vdots & \vdots \\
u_{n+1}(x) &= u_n(x) - \int_0^x \left[ u'_n(t) + p(t)u_n^2(t) - q(t) \right] dt.\n\end{cases}
$$

Finalement, la solution exacte est donnée par

$$
u(x) = \lim_{n \to +\infty} u_n(x).
$$

considérons  $p(t) = 1, q(t) = 1, \alpha = 0$  et  $\lambda = -1$  et aussi  $u_0 = 0$ . la formule d'itération et donée par

$$
u_{n+1}(x) = u_n(x) - \int_0^x [u'_n + u_n^2 - 1] dt, \quad n \ge 0;
$$

les approximations consécutives de la solution sont obtenues comme suite

$$
\begin{cases}\nu_0(x) = 0, \\
u_1(x) = u_0(x) - \int_0^x \left[ u_0'(t) + p(t)u_0^2(t) - 1 \right] dt = x, \\
u_2(x) = u_1(x) - \int_0^x \left[ u_1'(t) - u_1^2(t) - 1 \right] dt = x - \frac{1}{3}x^3, \\
u_3(x) = u_2(x) - \int_0^x \left[ u_2'(t) + p(t)u_2^2(t) - 1 \right] dt = x - \frac{1}{3}x^3 + \frac{2}{15}x^5 - \frac{1}{63}x^7, \\
u_4(x) = u_3(x) - \int_0^x \left[ u_3'(t) + p(t)u_3^2(t) - 1 \right] dt = x - \frac{1}{3}x^3 + \frac{2}{15}x^5 - \frac{1}{63}x^7 + \frac{62}{2835}x^9, \\
\vdots \\
u_n(x) = x - \frac{1}{3}x^3 + \frac{2}{15}x^5 - \frac{1}{63}x^7 + \frac{62}{2835}x^9.\n\end{cases}
$$

par passage à la limite,  $u(x) = \tanh(x)$  qui est la solution exacte de ce problème.

<span id="page-25-1"></span>

| $\mathbf x$ | La solution exacte | La solution approché | erreur           |
|-------------|--------------------|----------------------|------------------|
| $\theta$    | $\left( \right)$   | $\left( \right)$     | $\left( \right)$ |
| 0.1         | 0.1003346          | 0.1003346            | 0.0              |
| 0.2         | 0.20271003         | 0.20271003           | 0.0              |
| 0.3         | 0.3093362          | 0.3093362            | 0.0              |
| 0.4         | 0.4227932          | 0.4227932            | 0.0              |
| 0.5         | 0.5463024          | 0.5463024            | 0.0              |
| 0.6         | 0.6841368          | 0.6841368            | 0.0              |
| 0.7         | 0.8422883          | 0.8422883            | 0.0              |
| 0.8         | 1.02963855         | 1.02963855           | 0.0              |
| 0.9         | 1.26015821         | 1.26015821           | 0.0              |
| 1           | 1.55740772         | 1.55740772           | 0.0              |

<span id="page-25-2"></span>TABLE  $3.1$  – Erreur absolue lorsque différentes valeurs de  $x$  pour l'équation étudier.

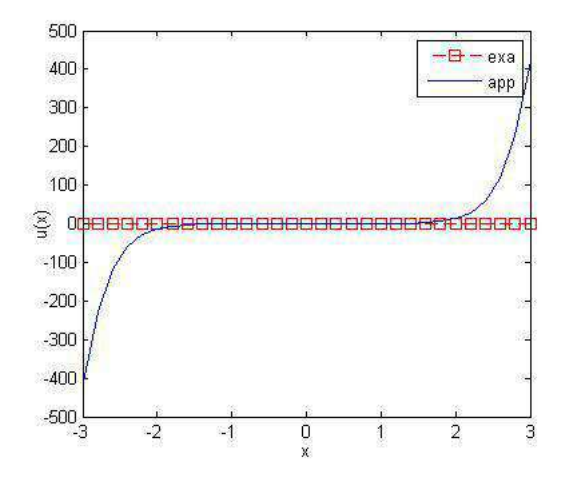

Figure 3.1 – Comparaison entre la solution exacte et approchée.

#### <span id="page-25-0"></span>**3.1.2 Equation différentielle ordinaire linéaire de deuxième ordre**

#### **Déscription de la méthode**

Considérons l'équation différentielle ordinnaire linéaire d'ordre 2 suivante :

$$
\begin{cases}\nu'' + au'(x) + bu(x) = g(x), \\
u(0) = \alpha, \\
u'(0) = \beta.\n\end{cases}
$$
\n(3.9)

 $\mathcal{L}$ La fonction de correction pour cette équation est donnée par :

$$
u_{n+1} = u_n(x) + \lambda(t) \int_0^x \left[ u_n''(t) + a\tilde{u}_n'(t) - b\tilde{u}_n(t) - g(t) \right] dt, \quad n \ge 0; \tag{3.10}
$$

où  $\lambda$  est le multiplicateur de Lagrange et  $\tilde{u}_n$  est une valeur restreinte où  $\delta \tilde{u}_n = 0$ .

prenant la variation des côtes de l'équation (3.10) par rapport à  $u_n$  on trouve

$$
\delta u_{n+1}(x) = \delta u_n(x) + \delta \lambda(t) \int_0^x \left[ u'_n(t) + a \tilde{u}'_n(t) + b \tilde{u}_n(t) - g(t) \right] dt, \tag{3.11}
$$

par l'utilisant de  $\delta \tilde{u}_n(t) = 0$ ,  $\delta \tilde{u}'_n(t) = 0$  et  $\delta g(t) = 0$  qui devient

$$
\delta u_{n+1}(x) = \delta u_n(x) + \delta \int_0^x \lambda(t) u'_n(t) dt,
$$
\n(3.12)

l'integration de l'équation (3.12) par parties deux fois donne

$$
\delta u_{n+1} = \delta u_n + \delta \lambda \delta u'_n - \delta \lambda' u_n + \delta \int_0^x \lambda' u_n dt,
$$
\n(3.13)

qui est équivalente à :

$$
\delta u_{n+1} = \delta (1 - \lambda' |_{t=x}) u_n + u_n + \delta \lambda \delta u'_n + \delta \int_0^x \lambda' u_n dt, \tag{3.14}
$$

la condition d'extremum de  $u_{n+1}$  exige que  $\delta u_{n+1} = 0$  cela signifie que le coté gauche de (3.14) est nulle et le côté droit devrait être égale à zero.

cela donne les conditions stationnaires :

$$
\begin{cases}\n1 - \lambda' \big|_{t=x} = 0, \\
\lambda \big|_{t=x} = 0, \\
\lambda'' \big|_{t=x} = 0.\n\end{cases}
$$
\n(3.15)

par conséquent

$$
\lambda(t) = t - x.\tag{3.16}
$$

en remplace cette valeur du multiplicateur de Lagrange dans (3.10), on obtient la formule d'itération :

$$
u_{n+1}(x) = u_n(x) - \int_0^x (t - x) \left[ u_n''(t) + au_n'(t) + bu_n(t) - g(t) \right] dt.
$$
 (3.17)

Etant donné  $u(0) = \alpha$ ,  $u'(0) = \beta$  nous obtenons les approximation successives suivantes

$$
\begin{cases}\nu_0(x) &= \alpha + \beta x, \\
u_1(x) &= u_0(x) + \int_0^x (t - x) \left[ u_0'(t) - au_0''(t) + bu_0'(t) + bu_0(t) \right] dt, \\
u_2(x) &= u_1(x) + \int_0^x (t - x) \left[ u_1'(t) - au_1''(t) + bu_1'(t) + bu_1(t) \right] dt, \\
u_3(x) &= u_2(x) + \int_0^x (t - x) \left[ u_2'(t) - au_2''(t) + bu_2'(t) + bu_2(t) \right] dt, \\
\vdots & \vdots \\
u_{n+1}(x) &= u_n(x) - (t - x) \int_0^x \left[ u_n''(t) + au_1'(t) + bu_n'(t) + bu_n(t) - g(t) \right] dt.\n\end{cases}
$$

on trouve la solution exacte par passage à la limite :

$$
u(x) = \lim_{n \to +\infty} u_{n+1}(x).
$$

**Exemples** 01 :

considérons l'équation suivante

$$
\begin{cases}\n u'' + u = 0, \\
 u(0) = 1, \\
 u'(0) = 1.\n\end{cases}
$$
\n(3.18)

 $\overline{a}$ On obtient la solution de l'équation de manière classique et est donnée comme suit :

$$
u(x) = C_1 \cos x + C_2 \sin x.
$$

par les valeurs initiales on trouve :  $C_1 = C_2 = 1$  donc  $u(x) = C_1 \cos x + C_2 \sin x$ . On cherche la solution par (VM).

Nous trouvons que  $\lambda(t) = t - x$ , et nous pouvons mettre  $u_0(x) = 1 + x$ . par conséquant, la formule d'itération est donnée par

$$
u_{n+1}(x) = u_n(x) - (t - x) \int_0^x \left[ u_n''(t) + u_n(t) \right] dt, \quad n \ge 0;
$$

Alors nous avons les approximations successives suivantes :

$$
\begin{cases}\nu_0(x) = 1 + x, \\
u_1(x) = u_0(x) + \int_0^x (t - x) [u''_0(t)u_0(t)] dt = 1 + x - \frac{1}{2!}x^2 - \frac{1}{3!}x^3, \\
u_2(x) = u_1(x) + \int_0^x (t - x) [u'_1(t)u_1(t)] dt = 1 + x - \frac{1}{2!}x^2 - \frac{1}{3!}x^3 + \frac{1}{4!}x^4 - \frac{1}{5!}x^5, \\
\vdots \\
u_n(x) = \left(1 - \frac{1}{2!}x^2 + \frac{1}{4!}x^4 - \frac{1}{6!}x^6 + \cdots\right) + \left(x - \frac{1}{3!}x^3 + \frac{1}{5!}x^5 - \frac{1}{7!}x^7 + \cdots\right).\n\end{cases}
$$

enfin la solution exacte est donnée par

$$
u(x)=\lim_{n\to\infty}u_n(x).
$$

donc on obtient :

$$
u(x) = \cos x + \sin x.
$$

<span id="page-29-0"></span>

| $\mathbf{x}$ | La solution exacte | La solution approché | erreur           |
|--------------|--------------------|----------------------|------------------|
| $-1$         | 0.98239            | $-0.30119$           | 0.6812           |
| $-0.8$       | 0.98594            | $-0.02065$           | 0.9654           |
| $-0.6$       | 0.98547            | 0.26068              | 0.7288           |
| $-0.4$       | 0.99299            | 0.53164              | 0.46135          |
| $-0.2$       | 0.99650            | 0.78139              | 0.21511          |
| 0            |                    |                      | $\left( \right)$ |
| 0.2          | 1.00348            | 1.17873              | 0.17525          |
| 0.4          | 1.00695            | 1.31046              | 0.30351          |
| 0.6          | 1.01041            | 1.38997              | 0.37956          |
| 0.8          | 1.01386            | 1.41405              | 0.40019          |
|              | 1.01730            | 1.38                 | 0.36445          |

<span id="page-29-1"></span>TABLE  $3.2$  – Erreur absolue lorsque différentes valeurs de  $x$  pour la solution exacte et de (VIM).

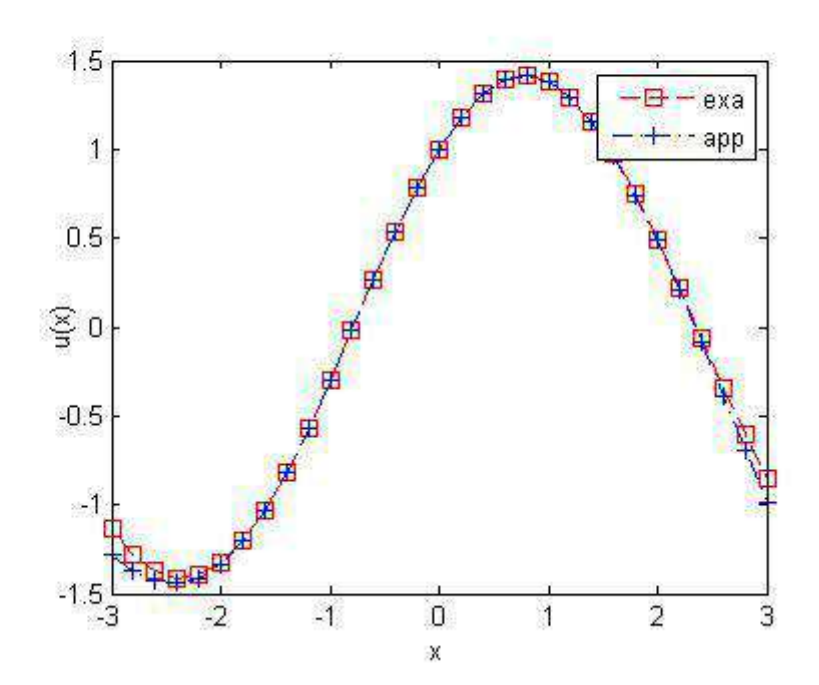

Figure 3.2 – Comparaison entre la solution exacte et la solution approché.

#### <span id="page-30-0"></span>**3.2 Pour les EDP**

#### <span id="page-30-1"></span>**3.2.1 Exemples numériques**

#### **Exemples** 02 :

Considérons l'équation aux dérivées partielles suivante ([6]) :

<span id="page-30-2"></span>
$$
u_t - u u_x = 0 \quad ; \quad u(x,0) = \frac{x}{10}.
$$
 (3.19)

En utilisant la méthode (VIM) :

$$
u_{n+1}(x,t) = u_n(x,t) + \int_0^t \lambda(x,s) \left[ \frac{\partial u_n(x,s)}{\partial s} - \tilde{u}_n(x,s) \frac{\partial \tilde{u}_n(x,s)}{\partial x} \right] ds. \tag{3.20}
$$

avec les conditions stationnaires :

$$
\begin{cases} 1 + \lambda|_{t=x} = 0, \\ \lambda'|_{t=x} = 0. \end{cases} \tag{3.21}
$$

on obtient :  $\lambda(s) = -1$ . En substituant cette valeur de multiplicateur de Lagrange dans la formule de l'itération

$$
u_{n+1}(x,t) = u_n(x,t) - \int_0^t \left[ \frac{\partial u_n(x,s)}{\partial s} - u_n(x,s) \frac{\partial u_n(x,s)}{\partial x} \right] ds, n \ge 0; \tag{3.22}
$$

Nous commençons par la condition initiale :

<span id="page-30-3"></span>
$$
u_0(x,t) = \frac{x}{10}.\tag{3.23}
$$

on remplace [\(3.23\)](#page-30-3) dans la formule d'itération, on obtient les approximations suc-

$$
\begin{cases}\n u_0(x,t) = \frac{x}{10}, \\
 u_1(x,t) = \frac{x}{10} \left( 1 + \frac{t}{10} \right), \\
 u_2(x,t) = \frac{x}{10} \left( 1 + \frac{t}{10} + \left( \frac{t}{10} \right)^2 + \text{ petits terms} \right), \\
\vdots \\
 u_n(x,t) = \frac{x}{10} \left( 1 + \frac{t}{10} + \left( \frac{t}{10} \right)^2 + \left( \frac{t}{10} \right)^3 + \left( \frac{t}{10} \right)^4 + \dots + \left( \frac{t}{10} \right)^n + \text{petits terms.} \right).\n\end{cases}
$$

La solution exacte est donnée par  $u(x, t) = \lim_{n \to \infty} u_n(x, t)$  donc :

<span id="page-31-0"></span>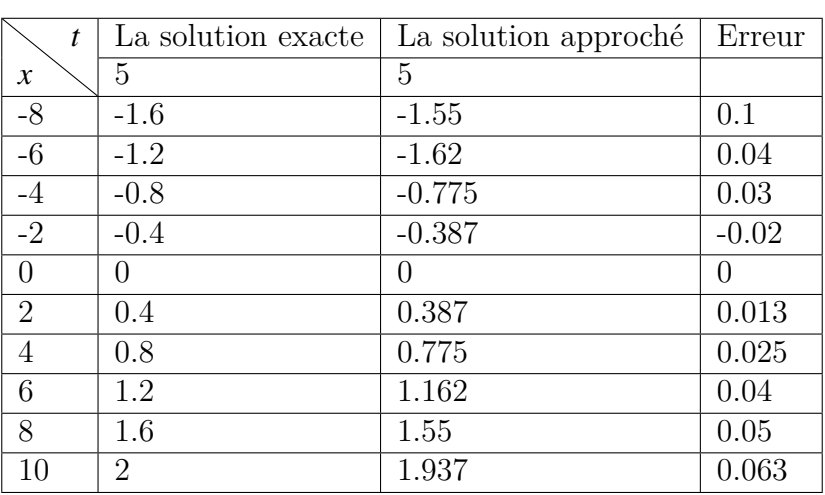

$$
u(x,t) = \frac{x}{10 - t}, \quad |t| < 10
$$

TABLE 3.3 – Erreur absolue lorsque différentes valeur de x pour l'équation  $(3.25)$ on prend  $t = 5$ .

<span id="page-32-0"></span>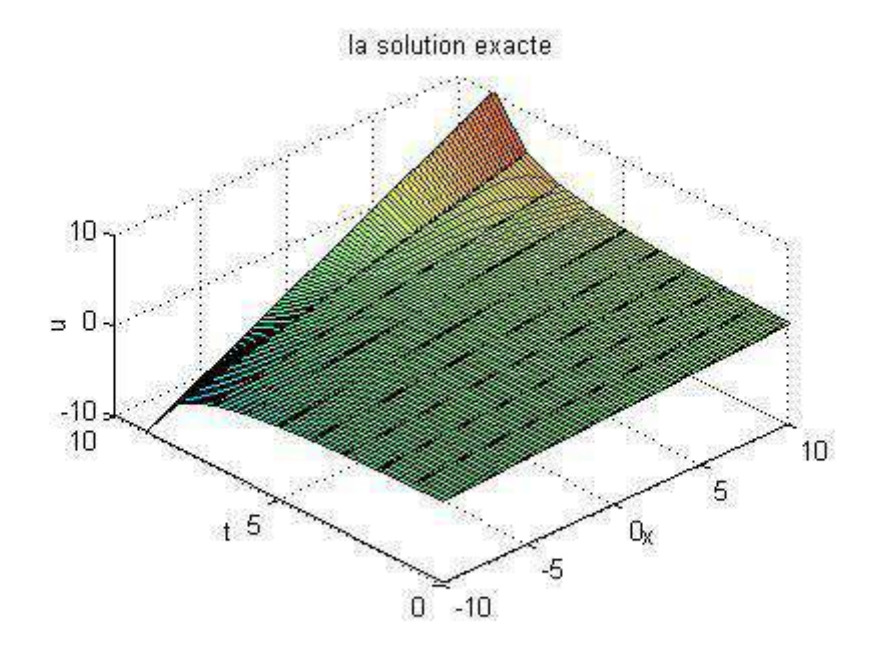

FIGURE 3.3 – Graphe de la solution exacte  $u(x, t)$ .

<span id="page-32-1"></span>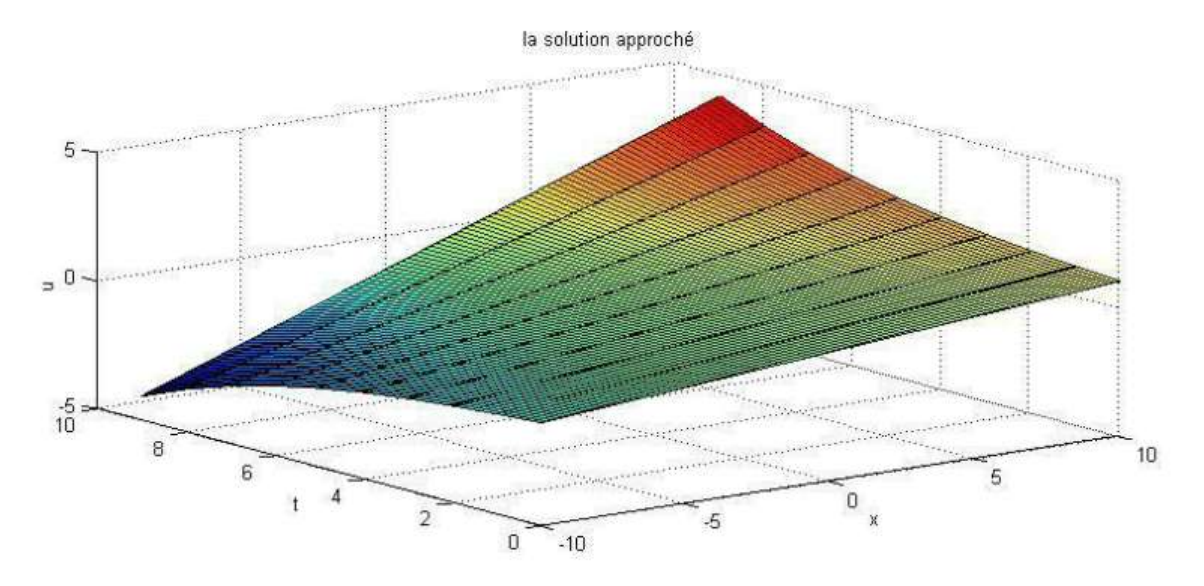

Figure 3.4 – Graphe de la solution approchée.

**Exemples** 03 :

Considerons l'EDP de Klein Gordon suivante ( [5] ) :

$$
\begin{cases}\n u_{tt} - u_{xx} + u = 0, \\
 u(x, 0) = 0, u_t(x, 0) = x.\n\end{cases}
$$
\n(3.24)

En utilisant la méthode VIM :

<span id="page-33-0"></span>
$$
u_{n+1}(x,t) = u_n(x,t) + \int_0^t \lambda(x,s) \left[ \frac{\partial^2 u_n(x,s)}{\partial^2 s} - \frac{\partial^2 \tilde{u}_n(x,s)}{\partial^2 x} + \tilde{u}_n(x,s) \right] ds. \tag{3.25}
$$

Avec les conditions stationnaires

$$
\begin{cases} \left. \frac{\partial^2 \lambda(x,s)}{\partial^2 s} \right|_{t=x} = 0, \\ 1 - \frac{\partial \lambda(x,s)}{\partial s} \right|_{t=x} = 0, \\ \left. \lambda(x,s) \right|_{t=x} = 0. \end{cases}
$$

Cela donne

$$
\lambda(x,s)=s-x.
$$

En substituant cette valeur de multiplicateur de Lagrange dans la formule de l'itération :

$$
u_{n+1}(x,t) = u_n(x,t) + \int_0^t (s-x) \left[ \frac{\partial^2 u_n(x,s)}{\partial^2 s} - \frac{\partial^2 u_n(x,s)}{\partial^2 x} + u_n(x,s) \right] ds.
$$

nous commençons par la condition initiale :  $u_0(x, t) = u(x, 0) + tu_t(x, 0) = xt$ 

$$
u_0(x,t) = xt,
$$
  
\n
$$
u_1(x,t) = xt - \frac{xt^3}{3!},
$$
  
\n
$$
u_2(x,t) = xt - \frac{xt^3}{3!} + \frac{xt^5}{5!},
$$
  
\n
$$
u_3(x,t) = xt - \frac{xt^3}{3!} + \frac{xt^5}{5!} - \frac{xt^7}{7!},
$$
  
\n
$$
\vdots
$$
  
\n
$$
u_n(x,t) = x\left(t - \frac{t^3}{3!} + \frac{t^5}{5!} - \frac{t^7}{7!} + \frac{t^9}{9!} + \dots + \frac{(-1)^{n}t^{(2n+1)}}{(2n+1)!}\right).
$$

La solution exacte est donnée par  $u(x,t) = \lim_{n \to \infty} u_n(x,t)$ . donc :

$$
u(x,t) = x \sin t.
$$

<span id="page-34-0"></span>

|                  | La solution exacte | La solution approché | Erreur  |
|------------------|--------------------|----------------------|---------|
| $\boldsymbol{x}$ | 0.1                | 0.1                  |         |
| $\mathbf{1}$     | 0.00174            | 0.09950              | 0.09776 |
| $\overline{2}$   | 0.003490           | 0.19900              | 0.19551 |
| 3                | 0.00523            | 0.29850              | 0.29327 |
| $\overline{4}$   | 0.00698            | 0.39800              | 0.39102 |
| 5                | 0.00872            | 0.497500             | 0.48818 |
| 6                | 0.01047            | 0.59700              | 0.58653 |
| $\overline{7}$   | 0.01221            | 0.64650              | 0.68429 |
| 8                | 0.01396            | 0.79600              | 0.78204 |
| 10               | 0.01745            | 0.99500              | 0.9775  |

<span id="page-34-1"></span>TABLE 3.4 – Erreur absolue lorsque différentes valeur de x pour l'équation  $(3.19)$ on prend  $t = 0.1$ .

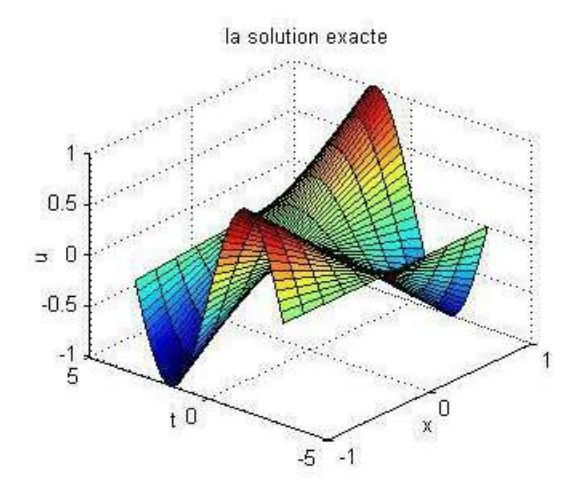

FIGURE  $3.5$  – Graphe de la solution exacte en  $3$  dimontions.

<span id="page-35-0"></span>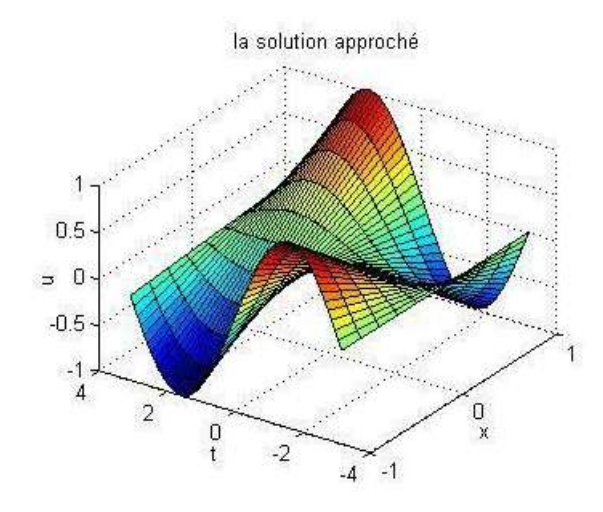

FIGURE  $3.6$  – Graphe de la solution approché en 3 dimontions.

### **Conclusion**

Dans ce mémoire nous avons appliquer la méthode d'itération variationnelle pour la résolution numérique des équations differentielles ordinaires (EDO) ou aux dérivées partielles (EDP).

On a présenté des généralités sur les EDO et les EDP et on a donné des exemples, nous avons exposé par la suite le principe de la méthode (VIM), utilisé pour la résolution de ces équations en utilisant des formules itératives.

Nous avons présenté la méthode (VIM) et sa convergence, cette méthode introduit un Multiplicateur de Lagrange qui doit être identifié en écrivant les conditions de stationnarité de la fonctionnelle.

Nous avons pris quelques exemple d'EDO et d'EDP et nous l'avons appliqué à al méthode (VIM), aussi comparé l'approche numérique des résultats exacts pour des exemples.

A la fin, la méthode d'itération variationnelle a été exploitée pour trouver les résolutions numériques des EDO et EDP dans notre travail.

## Bibliographie

- <span id="page-37-0"></span>[1] J. H. He, Variational iteration method-A kind of non-linear analytical technique : Some examples. Internat. J. Non-Linear Mech., 34(1999)699 − 708
- <span id="page-37-5"></span>[2] Z. Mohammed, Résolution des équations différentielles par les méthodes variationnelles et homotypiques. Mémoire de magister en mathématique appliquée et computationnelle. Université d'ORAN, 2013/2014.
- [3] B. halffer, Introduction aux Equations aux Dérivées Partielles. Université Paris-Sud, Département de Mathématique.
- <span id="page-37-3"></span>[4] M. Tatari, M. Dehghan, On the convergence of He's variational iteration method. J. Comput. Appl. Math., 207(2007)121 − 128.
- [5] M. Hussain, M. Khan, AVariational Iterative Method for Solving the Linear and Nonli- near Klein-Gordon Equations, App. Math. Sci., Vol. 4, No. 39, 1931 - 1940 (2010).
- [6] A. S. J. AL-Saif, T. A. K. Hattim, Variational Iteration Method for Solving Some Models of Nonlinear Partial Di§erential Equations, Int. J. Pure and App. Sci., and Technology, ISSN 2229 (2011).
- [7] Z. M. Odibat, A study on the convergence of variational iteration method. Mathematical and Computer Modelling, 51(2010) 1181-1192.
- <span id="page-37-1"></span>[8] E. Moulay, Stabilité des équations différentielles ordinaires. Cours de Master. 2007. https ://cel.archives-ouvertes.fr/cel-00136497.
- <span id="page-37-2"></span>[9] F. Jean, Systèmes Dynamiques Stabilité et Commande. Cours et exercices corrigés. Édition. 2017/2018.
- <span id="page-37-4"></span>[10] Hindawi Publishing Corporation Journal of Applied Mathematics Volume 2013, Article ID 634670, 9 pages

. العنوان: طريقة التكرار التغايرية للدقة العددية لمعادلة بيضوية غير خطية  $\ddot{ }$  $\ddot{\phantom{0}}$ :  $\ddot{\phantom{0}}$  $\ddot{\cdot}$ . <u>ب</u>  $\ddot{ }$  $\overline{\phantom{a}}$  $\ddot{\phantom{0}}$ , الكلمات المفتاحية: طريقة التكرار المتغير، المعادلة التفاضلية العادية، معادلة مستقيم جزئية<br>الماطات المفتاحية:  $\ddot{\phantom{0}}$ ءِ<br>ر <u>ب</u>  $\ddot{\phantom{0}}$  $\ddot{\phantom{0}}$ <u>ب</u> i ; الحل الدقيق، الحل التقريبي. Ī. .<br>.  $\ddot{\cdot}$ الملخص: في السنوات الاخيرة ، حظت التقنية VIM باهمية كبيرة ، كونها طريقة حديثة لحل  $\overline{\phantom{a}}$ <u>ر</u>  $\ddot{ }$  $\ddot{\phantom{0}}$  $\ddot{\phantom{0}}$ :  $\ddot{\phantom{0}}$  $\ddot{\phantom{0}}$ į .<br>نماذج مختلفة من المعادلات الخطية و الغير خطية..<br>\* ÷  $\ddot{\phantom{0}}$  $\ddot{\phantom{0}}$ ֦֦֦֧֦֧֦֧֦֧֦֧ׅ֦֧֦֧ׅ֦֧ׅ֦֧ׅ֦֧ׅ֚֚֡֝֝֜֓֡֜֓֡֜֓֡֜֓֡֜֓֡ .<br>. j  $\ddot{\phantom{0}}$ في هذا العمل نقوم بدراسة جودة الصورة الرقمية للمعادلات التفاضلية العادي و لمعادلات<br>لما يقط العمل نقوم بدراسة جودة الصورة الرقمية للمعادلات التفاضلية العادي و لمعادلات  $\ddot{\phantom{0}}$ -<br>قوم بدراسة جودة الصورة ال*رقم*ة  $\ddot{\phantom{0}}$ j  $\frac{1}{1}$ الْمشتقة الحزئية بالطريقة الحبديدة VIM في الحالات االخطية و الغير خطية ، و مقارنة بين į  $\ddot{\phantom{0}}$ . ;  $\ddot{\phantom{0}}$  $\ddot{\phantom{0}}$ i  $\vdots$  $\ddot{\phantom{0}}$ الحل الحقيقي و الحلّ التقريبي لهذه المعادلات. ֧֦֧֦֧֦֧֦֧֦֧֦֧֧ׅ֧֚֡֟֓֜֜֓<u>֚֓</u>  $\ddot{\phantom{0}}$ .  $\ddot{\phantom{0}}$  $\ddot{\cdot}$ ء<br>ن i .<br>.<br>.  $\ddot{\phantom{0}}$  $\ddot{ }$ í

Title : Variational iteration method for the numerical resolution of a nonlinear elliptical equation.

Key words : variational iteration method; ordinary differential equation; partial derivative equation; exact solution; approximate solution.

Abstract : In recent years, technology (VIM) has gained great importance as it is a modern method for solving various models of linear and non linear equation.

In this work, we study the numerical resolution of EDO and EDP by applying the new method in the linear and non linear case and comparing between the exact solution and the approximate solution of these equations.

Titre : Méthode d'itération variationnelle pour la resolution numérique d'une  $équation$  elliptique non linéaire.

Mots clés: Méthode d'itération variationnelle; équation différentielle ordinaire;  $équation aux dérivée partielle; solution exacte; solution approaché.$ 

Résumé : Ces dernières années, la technologie (VIM) on rçeu une grand importance, comme étant une méthode moderne pour résoudre différents modéles des équations linéaire et nonlinéaire.

Dans ce travail, nous étudions la résolutions numérique pour les EDO et les EDP en appliquant la nouvelle méthode (VIM) dans le cas linéaire et non linéaire, et comparant entre la solution exacte et la solution approché de ces équations..